### В какой среде не может распространяться звук?

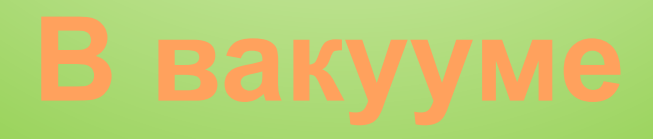

#### Программа для работы с таблицами от **Microsoft**

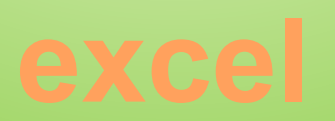

### Когда не важны его размеры и

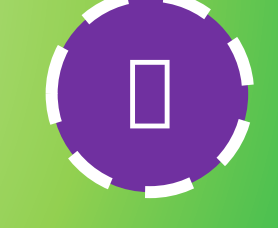

# точкой?

Когда тело можно считать материальной

### Сколько существует кнопок ориентации текста?

### Формула ускорения...

 $\Box$ 

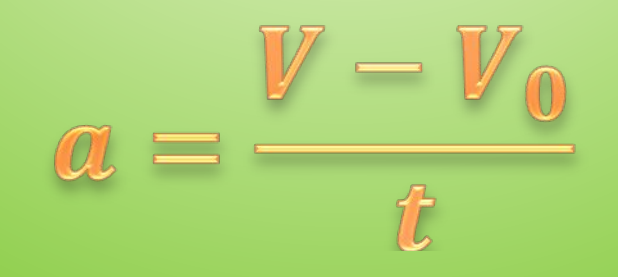

### На какой вкладке в ms word на лист вставляется диаграмма?

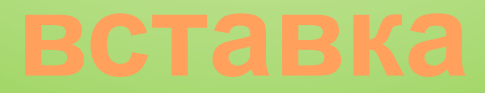

#### Назовите программу от корпорации microsoft для создания презентаций

### Чему равна Гравитационная постоянная?

### Что общего между windows, linux, mac os и unix?

Из тела вырывается струя жидкости, придавая телу ускорение, принцип какого двигателя здесь указан?

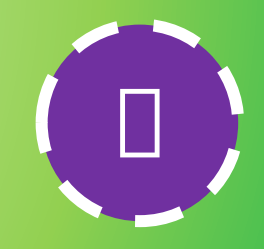

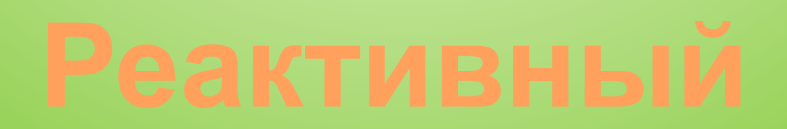

### Сколько кнопок было у самой первой мышки?

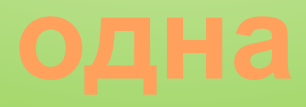

## Колебания, происходящие по закону синуса или косинуса

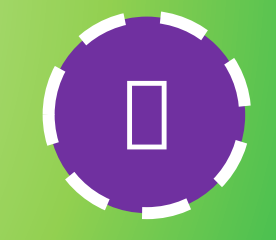

#### Что такое гармонические колебания?

### **Какое расстояние прошло тело за промежуток времени от 2 до 4 секунды?**

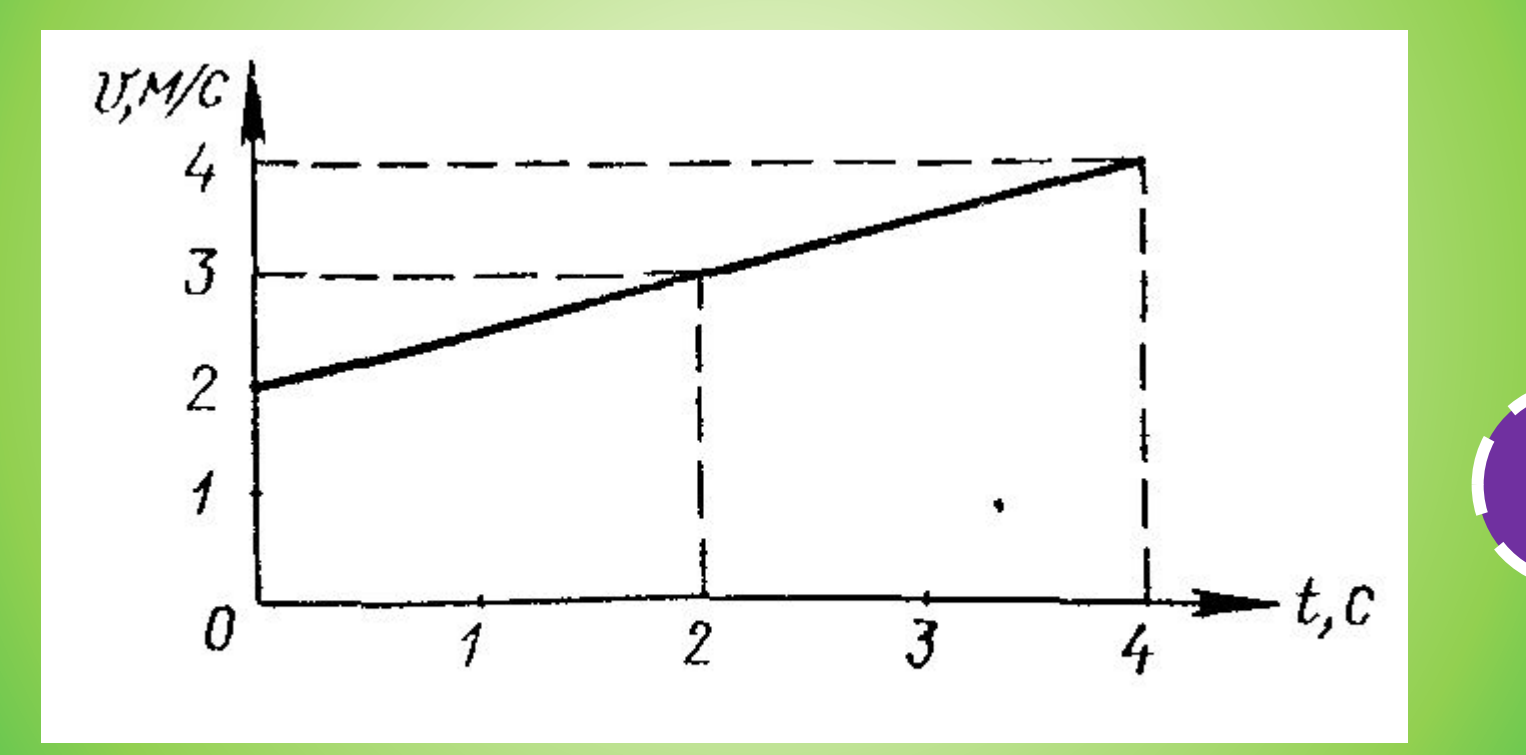

 $\Box$ 

#### **Как мы сейчас называем магнитномеханический манипулятор?**

 $\Box$ 

**Электромагнитные колебания, которые по частоте колебаний больше инфракрасных лучей, но меньше ультрафиолетового излучения называются…**

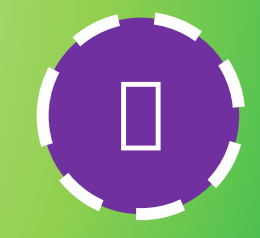

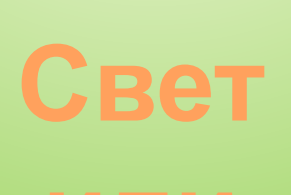

# В них стреляет электронная

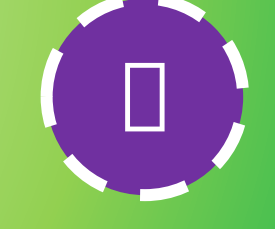

### Благодаря чему ячейки на поверхности экрана (элт) светятся?

В вакуумной камере с высоты 2 метра сбросили перо, пробку и камень. Что упадёт первым?

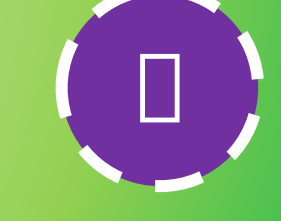

### Сколько цветов в картриджах у цветного, струйного принтера

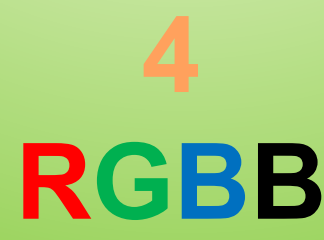

Именно этот тип диаграммы подходит для того, чтобы показать доли каждого в едином целом...

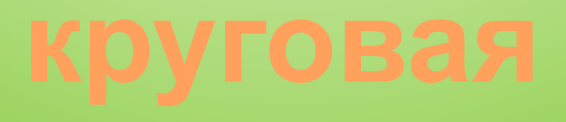

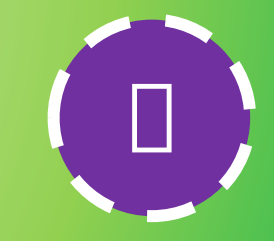

### **Второй закон Ньютона**

⮍

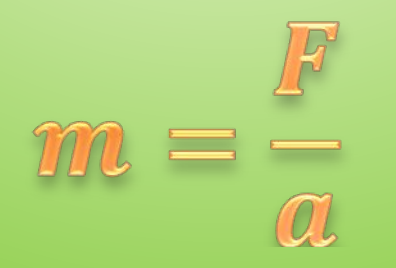

### День рождения смайлика

**Человек идёт по вагону движущегося поезда в сторону, противоположную направлению движения поезда. Скорость человека 3 м/с, а скорость поезда 27 м/с.**

**Определите скорость человека, относительно железнодорожной платформы** ⮍

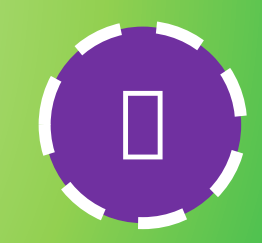

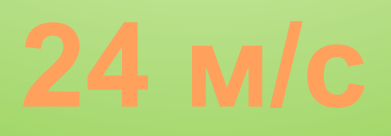

#### **Программа для создания презентаций в операционной системе linux**

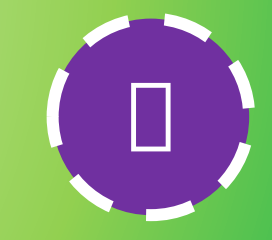

#### **Трение какого типа мы испытываем до того, как сдвинули груз с повержности?**

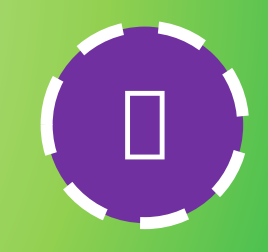

### Продольная волна, распространяющаяся в воздухе в виде колебаний воздуха...

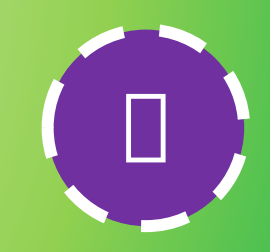

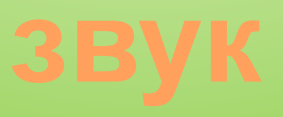

#### **Назовите Три вида принтеров**

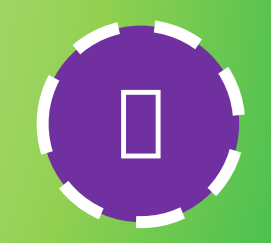

# **Матричный, струйный,**

### Русский физик, изобретатель радио

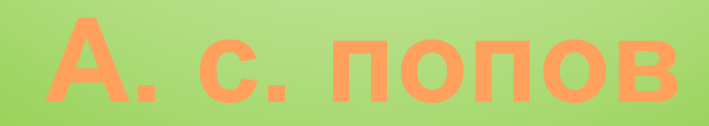

### Чтобы копировать текст в word'e достаточно нажать на клавиатуре...

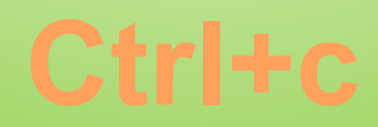

#### Двояко-выпуклая линза будет собирающей или рассеивающей?

#### **Какой вкладки из перечисленных нет в ms powerpoint?**

- 
- **2. Дизайн**
- **3. Анимация**
- **4. Переходы**
- **5. Показ слайдов**
- **6. Сортировка слайдов**

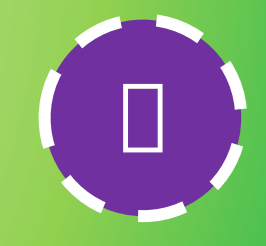

### Можно ли сделать лист в ms word зелёного цвета?

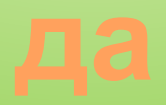

#### **Назовите скорость света**

 $\Box$ 

### Назовите два вида графических редакторов.

## Векторный и растровый

### Какой цвет радуги преломляется сильнее?

**Какое максимальное количество строчек может иметь таблица excel?**

## **Таблица бесконечна, но пока ячейки не заполнены число строк ограничивается 1048576 шт. (принимается любой из этих**

 $\Box$ 

**Красный цвет имеет большую длинну волны, благодаря чему распространяется дальше и его** 

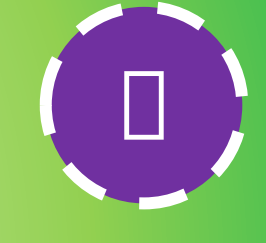

#### **Почему все знаки, связанные с опасностью окрашены в красный цвет?**

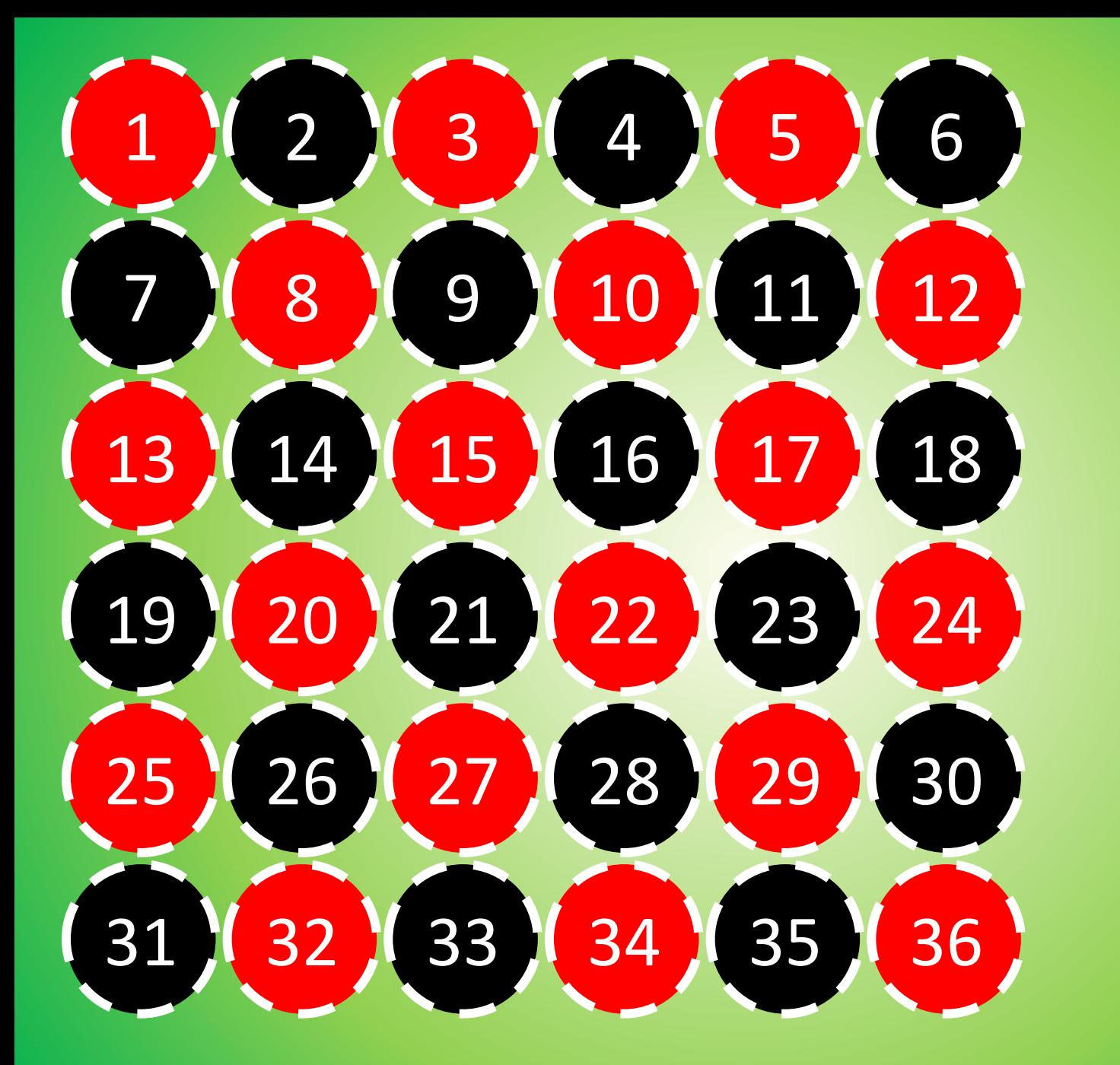

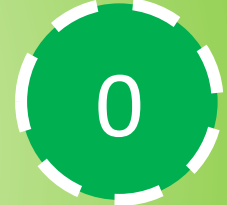

## Умы получены

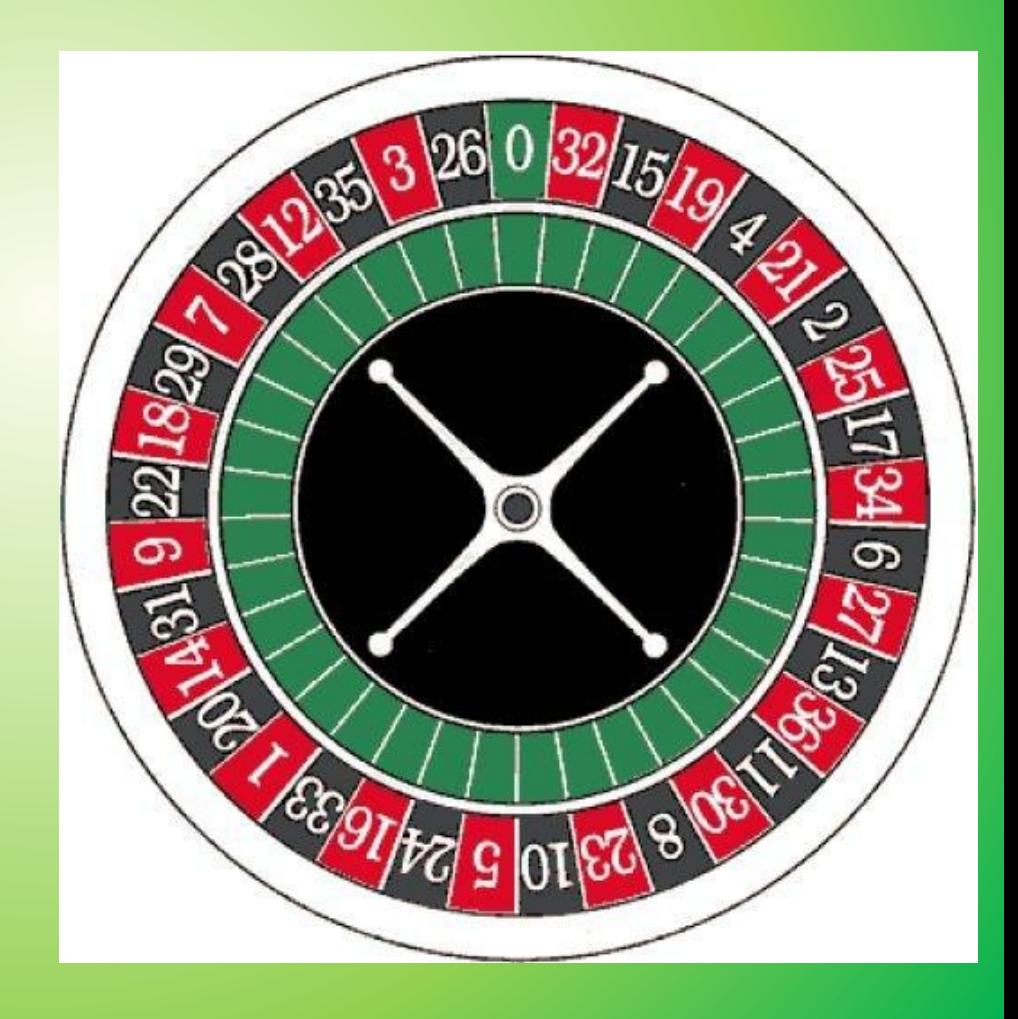